# Informatik I

### Course at BAUG department of ETH Zürich

Hermann Lehner, Felix Friedrich ETH Zürich

HS 2018

# 1. Introduction

2

4

Welcome to the Lecture Series!

| Material                                | The Team        |                                                                                    |                  |
|-----------------------------------------|-----------------|------------------------------------------------------------------------------------|------------------|
|                                         | Lecturers       | Hermann Lehner<br>Felix Friedrich                                                  |                  |
|                                         | Chief assistant | Andrea Lattuada                                                                    |                  |
| Course homepage                         | Assistants      | Vincent Becker                                                                     | Lukas Burkhalter |
| http://lec.inf.ethz.ch/baug/informatik1 |                 | Mihai Bace<br>Patrick Gruntz<br>Josua Schneider<br>Temmy Bounedjar<br>Staal Sander | I                |

3

# **Programming and Problem Solving**

# **Programming and problem solving**

In this course you learn how to program using Java

- Software development is a handicraft
- Analogy: learn to play a musical instrument
- The problem: nobody has become a pianist from listening to music.

Hence this course offers several possibilities, to train. Make use of it!

In this course you learn to solve problems with selected algorithms and data structures

- Fundamental knowledge independent of the language
- Comparison: musical scale, read music, rythm skills.
- **The problem:** without musical instrument this is no fun.

Hence we combine learning problem solving with learning the programming language Java.

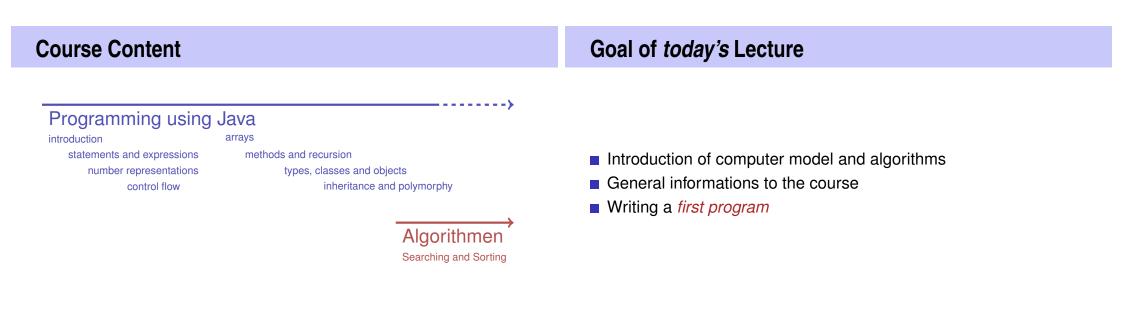

# What is Computer Science?

# **1.1 Computer Science and Algorithms**

Computer Science, Euclidean Algorithm

#### The science of systematic processing of informations,...

• ... particularly the automatic processing using digital computers.

10

12

(Wikipedia, according to "Duden Informatik")

| Computer Science $\neq$ Computer Literacy                                                                                                    | Inhalt dieser Vorlesung                                                                                                    |
|----------------------------------------------------------------------------------------------------|----------------------------------------------------------------------------------------------------|
| <ul> <li>Computer literacy: <i>user knowledge</i></li> <li>Handling a computer</li> <li>Working with computer programs for text processing, email, presentations</li> <li>Computer Science <i>Fundamental knowledge</i></li> <li>How does a computer work?</li> <li>How do you write a computer program?</li> </ul> | <ul> <li>Systematic problem solving using algorithms and the programming langauge Java</li> <li>Hence: <i>not only but also</i> programming course.</li> </ul> |

# **Algorithm: Fundamental Notion of Computer Science**

Algorithm:

- Instructions to solve a problem step by step
- Execution does not require any intelligence, but precision (even computers can do it)
- according to Muhammed al-Chwarizmi, author of an arabic computation textbook (about 825)

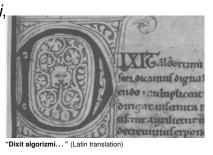

# **Oldest Nontrivial Algorithm**

Euclidean algorithm (from the *elements* from Euklid, 3. century B.C.)

Input: integers a > 0, b > 0Output: gcd of a und b
While  $b \neq 0$ If a > b then  $a \leftarrow a - b$ else:  $b \leftarrow b - a$ Result: a.

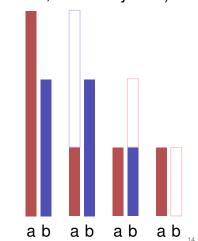

# Live Demo: Turing Machine

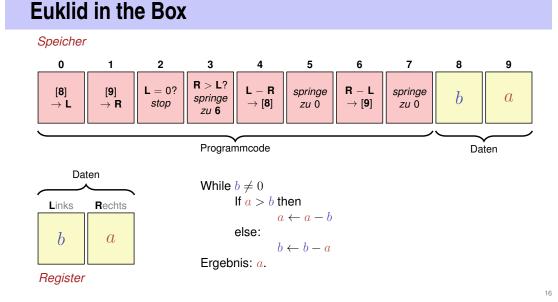

# **Computers – Concept**

An bright idea: universal Turing machine (Alan Turing, 1936)

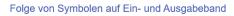

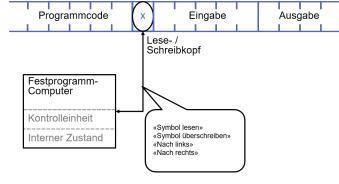

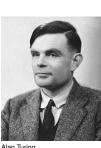

Alan Turing

# **Computer – Implementation**

Turing Machine, Von Neumann Architecture

Z1 – Konrad Zuse (1938)

**1.3 Computer Model** 

ENIAC – John Von Neumann (1945)

#### Von Neumann Architektur

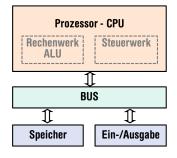

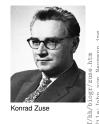

17

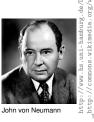

# Computer

Ingredients of a Von Neumann Architecture

- Memory (RAM) for programs and data
- Processor (CPU) to process programs and data
- I/O components to communicate with the world

# Memory for data and program

- Sequence of bits from  $\{0, 1\}$ .
- Program state: value of all bits.
- Aggregation of bits to memory cells (often: 8 Bits = 1 Byte)
- Every memory cell has an address.
- Random access: access time to the memory cell is (nearly) independent of its address.

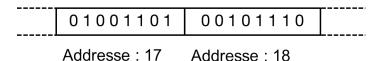

# Processor

The processor (CPU)

- executes instructions in machine language
- has an own "fast" memory (registers)
- can read from and write to main memory
- features a set of simplest operations = instructions (e.g. adding to register values)

**Computing speed** 

In the time, onaverage, that the sound takes to travel from from my mouth to you ...

 $30 \text{ m} \cong$  more than 100.000.000 instructions

a contemporary desktop PC can process more than 100 millions instructions  $^{\rm 1}$ 

# Programming

- With a programming language we issue commands to a computer such that it does exactly what we want.
- The sequence of instructions is the (computer) program

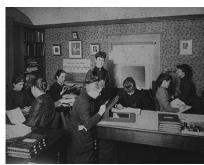

22

The Harvard Computers, human computers, ca.1890

<sup>&</sup>lt;sup>1</sup>Uniprocessor computer at 1 GHz.

# Why programming?

- Do I study computer science or what ...
- There are programs for everything ...
- I am not interested in programming ...
- because computer science is a mandatory subject here, unfortunately...

**...** 

Mathematics used to be the lingua franca of the natural sciences on all universities. Today this is computer science. Lino Guzzella, president of ETH Zurich, NZZ Online, 1.9.2017

# This is why programming!

- Any understanding of modern technology requires knowledge about the fundamental operating principles of a computer.
- Programming (with the tool computer) is evolving a cultural technique like reading and writing (using the tools paper and pencil)
- Most qualified jobs require at least elementary programming skills
- Programming is fun!

# This Course is for You

- You learn the *fundamental principles* the basics of computer science and programming from us on a nontrivial level
- You will need to apply the principles learned in a different context

   for example for other programming languages (C++ ,Python
   ,Matlab , R)
- This is not our requirement we know this from you (= your department)

25

# **Programming Languages**

# **Higher Programming Languages**

- The language that the computer can understand (machine language) is very primitive.
- Simple operations have to be disassembled into many single steps
- The machine language varies between computers.

can be represented as program text that

- can be understood by humans
- is independent of the computer model
  - $\rightarrow$  Abstraction!

#### Java

- is based on a *virtual machine* (with von-Neumann architecture)
  - Program code is translated into intermediate code
  - Intermediate code runs in a simulated computing envrionment, the intermediate code is executed by an interpreted
  - Optimisation: Just-In-Time (JIT) compilation of frequently used code: virtual machine → physical machine
- Consequence, and manifested goal of the Java developers:

#### write once - run anywhere

# **1.5 General Informations about the Course**

30

32

Organisation, Tools, Exercises, Exams

# **Recitation Session Registry**

- Registration via web page http://echo.ethz.ch
- Works only when enrolled for this course via myStudies.
- Available rooms depend on the course of studies.

# **Exercises**

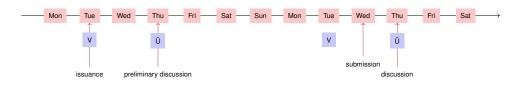

- Exercises availabe at lectures.
- Preliminary discussion in the following recitation session
- Solution of the exercise until the day before the next recitation session.

34

36

Dicussion of the exercise in the next recitation session.

| Exercises                                                                                                    | Lacking Resources are no Excuse!                                                                                                    |
|----------------------------------------------------------------------------------------------------|----------------------------------------------------------------------------------------------------|
| <ul> <li>At ETH an exercise certificate is not required in order to subscribe for the exams.</li> <li>The solution of the weekly exercises is thus voluntary but <i>stronly</i> recommended.</li> </ul> | For the exercises we use an online development environment that requires only a browser, internet connection and your ETH login.<br>If you do not have access to a computer: there are a a lot of computers publicly accessible at ETH. |

# **Tutorial**

# **Tutorial - Url**

In the first week you work through our Java-tutorial on your own

- Simple introduction to Java, no foreknowledge required
- Time needed: about two hours
- In the second week recitation session there will be a self assessment about the tutorial
- $\rightarrow$  This time is well-invested!

#### Java Tutorial

Here you find the tutorial: https://frontend-1.et.ethz.ch/sc/WKrEKYAuHvaeTqLzr

38

40

#### **Book to the Lecture** Exams Sprechen Sie Java? The exam (in examination period 2019) will cover Hanspeter Mössenböck Lectures content (lectures, handouts) Sprechen Sie dpunkt.verlag Exercise content (recitation hours, exercise tasks). Well structured learning material Written exam - might be executed on a computer Eine Einfüh In-depth discussion of the topics We will test your practical skills (programming skills and theoretical knowledge Exercise tasks with solutions (background knowledge, systematics). dpunkt werlag

Our exam will include 1-2 questions from the book

# Offer

- During the semester we offer weekly programming exercises that are graded. Points achieved will be taken as a bonus to the exam.
- The bonus is proportional to the score achieved in specially marked bonus tasks, where a full score equals a bonus of 0.25. The admission to specially marked bonus depends on the successful completion of other exercises. The achieved mark bonus expires as soon as the lecture is given anew.

# **Academic integrity**

**Rule:** You submit solutions that you have written yourself and that you have understood.

We check this (partially automatically) and reserve our rights to invite you to interviews.

Should you be invited to an interview: don't panic. Primary we presume your innocence and want to know if you understood what you have submitted.

42

44

# Exercise group registration I

- Visit http://expert.ethz.ch/enroll/AS18/inf1baug
- Log in with your nethz account.

# Image: Start and Start and Start an

# **Exercise group registration II**

Register with the subsequent dialog for an exercise group.

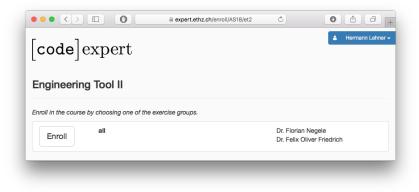

# **Overview**

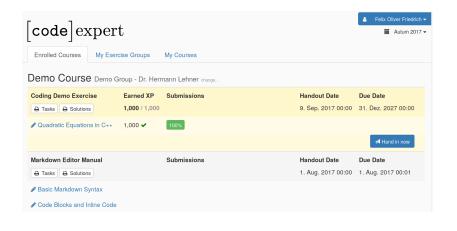

# **Programming Exercise**

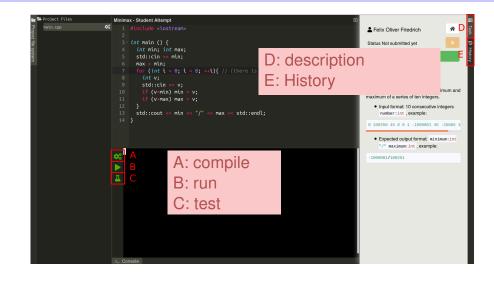

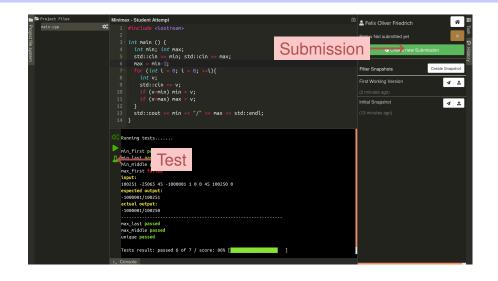

# Where is the Save Button?

- The file system is transaction based and is saved permanently ("autosave"). When opening a project it is found in the most recent observed state.
- The current state can be saved as (named) *snaphot*. It is always possible to return to saved snapshot.
- The current state can be submitted (as snapshot). Additionally, each saved named snapshot can be submitted.

48

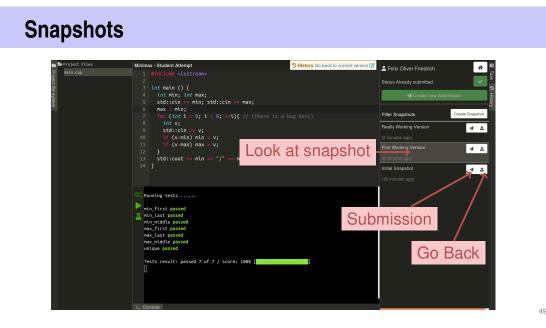

# 2. Introduction to Java

Programming – a first Java Program

# **Programming Tools**

- **Editor:** Program to modify, edit and store Java program texts
- Compiler: program to translate a program text into machine language
- **Computer:** machine to execute machine language programs
- Operating System: program to organize all procedures such as file handling, editor-, compiler- and program execution.

# German vs. Programming Language

#### Deutsch

Es ist nicht genug zu wissen, man muss auch anwenden. (Johann Wolfgang von Goethe)

#### Java / C / C++

// computation
int b = a \* a; // b = a^2
b = b \* b; // b = a^4

# **Syntax and Semantics**

- Like our langauge, programs have to be formed according to certain rules.
  - Syntax: Connection rules for elementary symbols (characters)
  - Semantics: interpretation rules for connected symbols.
- Corresponding rules for a computer program are simpler but also more strict because computers are relatively stupid.

# Syntax and Semantics of Java

#### Syntax

- What is a Java program?
- Is it grammatically correct?

#### **Semantics**

- What does a program mean?
- What kind of algorithm does a program implement?

54

56

#### 53

**Java Classes First Java Program** // Program to raise a number to the eighth power A Java program comprises at least one class with main-method. The public class Main { *Class*: a program sequence of statements in this method is executed when the named seprogram starts. // input Out.print("Compute a^8 for a= ?"); public class Test{ int a; a = In.readInt(); // Potentiell weiterer Code und Daten // computation int b = a \* a; // b = a^2 public static void main(String[] args) {  $b = b * b; // b = a^4$ // Hier beginnt die Ausfuehrung // output b\*b, i.e. a^8 . . . Out.println(a + "^8 = " + b\*b); } } } }

# **Behavior of a Program**

At compile time:

- program accepted by the compiler (syntactically correct)
- Compiler error

During runtime:

- correct result
- incorrect result
- program crashes
- program does not terminate (endless loop)

# Comments

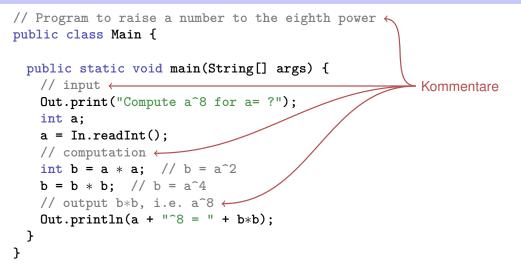

# **Comments and Layout**

#### Comments

- are contained in every good program.
- document, *what* and *how* a program does something and how it should be used,
- are ignored by the compiler
- Syntax: "double slash" // until the line end.

The compiler *ignores* additionally

- Empty lines, spaces,
- Indendations that should reflect the program logic

# **Comments and Layout**

# The compiler does not care...

public class Main{public static void main(String[] args){Out.print ("Compute a^8 for a= ?");int a;a = In.readInt();int b = a\*a;b = b \* b;Out.println(a + "^8 = " + b\*b);}}

# ... but we do!

57

# Statements

// Program to raise a number to the eighth power
public class Main {

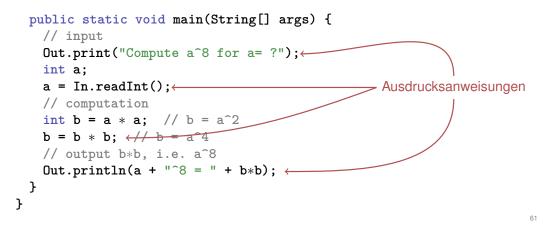

# **Statements**

- building blocks of a Java program
- are *executed* (sequentially)
- end with a semicolon
- Any statement provide an *effect* (potentially)

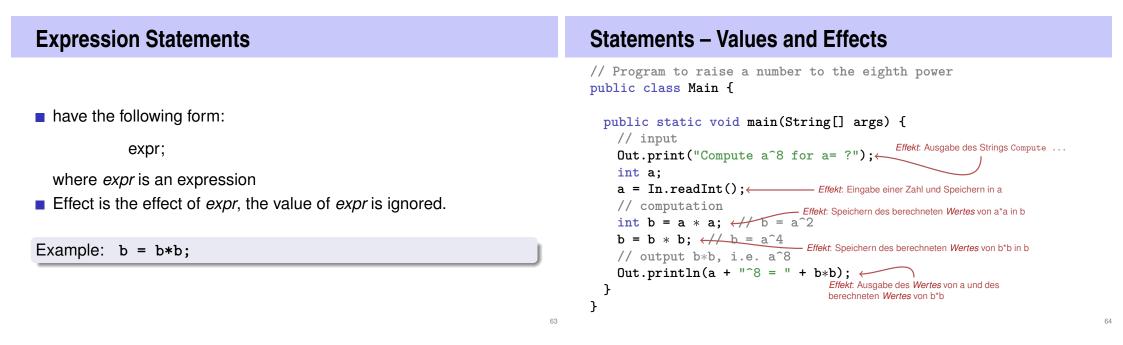

# Values and Effects

- determine what a program does,
- are purely semantical concepts:
  - Symbol 0 means Value  $0 \in \mathbb{Z}$
  - a = In.readInt(); means effect "read in a number"
- depend on the program state (memory content, inputs)

# **Variable Definitions**

// Program to raise a number to the eighth power
public class Main {

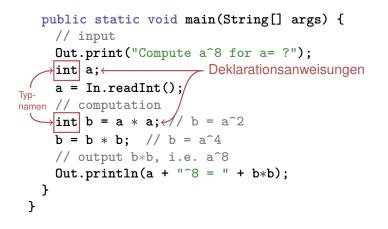

**Declaration Statements** 

# **Types and Functionality**

- introduce new names in the program,
- consist of declaration and semicolon

Example: int a;

can initialize variables

Example: int b = a \* a;

#### int:

- Java integer type
- corresponds to  $(\mathbb{Z}, +, \times)$  in math

In Java each type has a name and

- a domain (e.g. integers)
- functionality (e.g. addition/multiplication)

65

# **Fundamental Types**

#### Java comprises fundamental types for

- integers (int)
- real numbers (float, double)
- boolean values (boolean)

**...** 

# Literals

- represent constant values
- have a fixed type and value
- are "syntactical values".

#### Examples:

- 0 has type int, value 0.
- **1.2e5** has type double, transWertvalue  $1.2 \cdot 10^5$ .

# Variables

#### represent (varying) values,

- have
  - name
  - type
  - value
  - address
- are "visible" in the program context.

Beispiel int a; defines a variable with

- name: a
- type: int
- value: (initially) undefined
- Address: determined by compiler

# **Objects**

- represent values in main memory
- have type, address and value (memory content at the address)

70

72

- can be named (variable) ...
- ... but also anonymous.

#### Remarks

A program has a *fixed* number of variables. In order to be able to deal with a variable number of value, it requires "anonymous" addresses that can be address via temporary names.

# **Identifiers and Names**

#### (Variable-)names are identifiers

- allowed: A,...,Z; a,...,z; 0,...,9;
- First symbol needs to be a character.

There are more names:

Out.println (Qualified identifier)

# Expressions

- represent Computations
- are either primary (b)
- or composed (b\*b)...
- ... from different expressions by operators

74

76

Analogy: building blocks

| Expressions                                                                     | Expressions                                                                                                    |
|---------------------------------------------------------------------------------|----------------------------------------------------------------------------------------------------|
| <pre>// input Out.print("Compute a^8 for a= ?"); int a; a = In.readInt();</pre> | <ul> <li>represent <i>computations</i></li> <li>are <i>primary</i> or <i>composite</i> (by other expressions and operations)</li> </ul> |
| <pre>// computation int b = a * a; // b = a^2 b = b * b; // b = a^4</pre>       | a * a<br>composed of<br>variable name, operator symbol, variable name<br>variable name: primary expression                              |
| // output b*b, i.e. a^8<br>Out.println(a + "^8 = " + b * b  );                  | <ul> <li>can be put into parantheses</li> <li>a * a is equivalent to (a * a)</li> </ul>                                                 |

# **Expressions**

have type, value und effect (potentially).

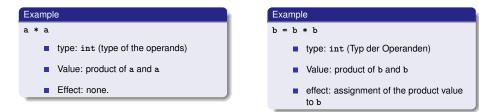

The type of an expression is fixed but the value and effect are only determined by the *evaluation* of the expression

# **Operators and Operands**

Operators Multiplication Operator \*

77

#### Operators

- make expressions (operands) into new composed expressions
- specify the required and resulting types for the operands and the result
- have an arity

- expects to R-values of the same type as operands (arity 2)
- "returns the product as value of the same type", that means formally:
  - The composite expression is value of the product of the value of the two operands

78

80

Examples: a \* a and b \* b

# Assignment Operator =

 Assigns to the left operand the value of the right operand and returns the left operand

Examples: b = b \* b and a = b

#### Attention, Trap!

The operator = corresponds to the assignment operator of mathematics (:=), not to the comparison operator (=).